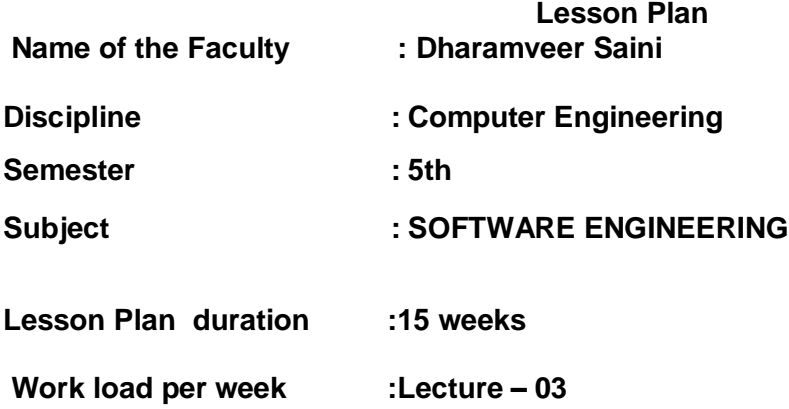

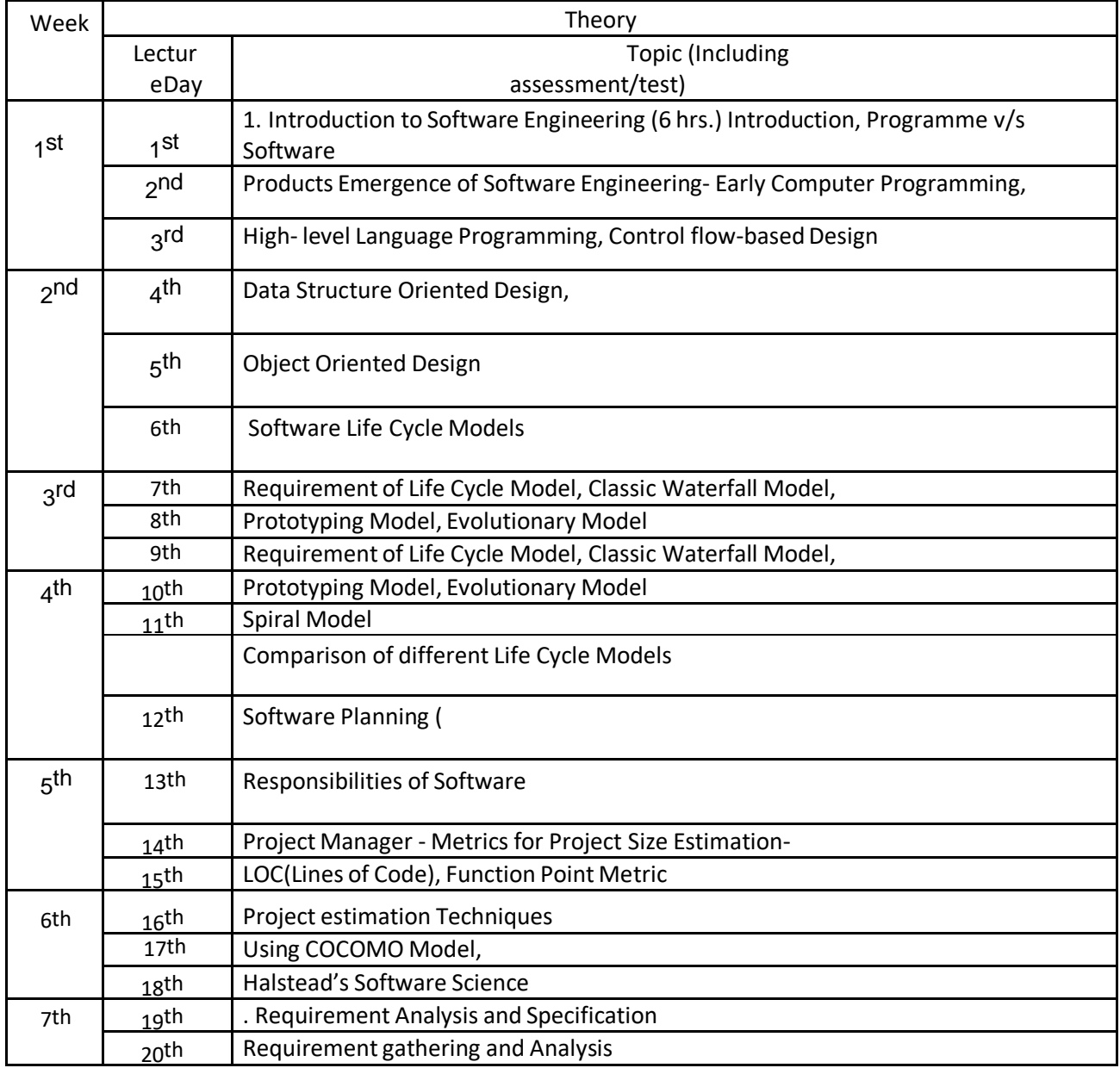

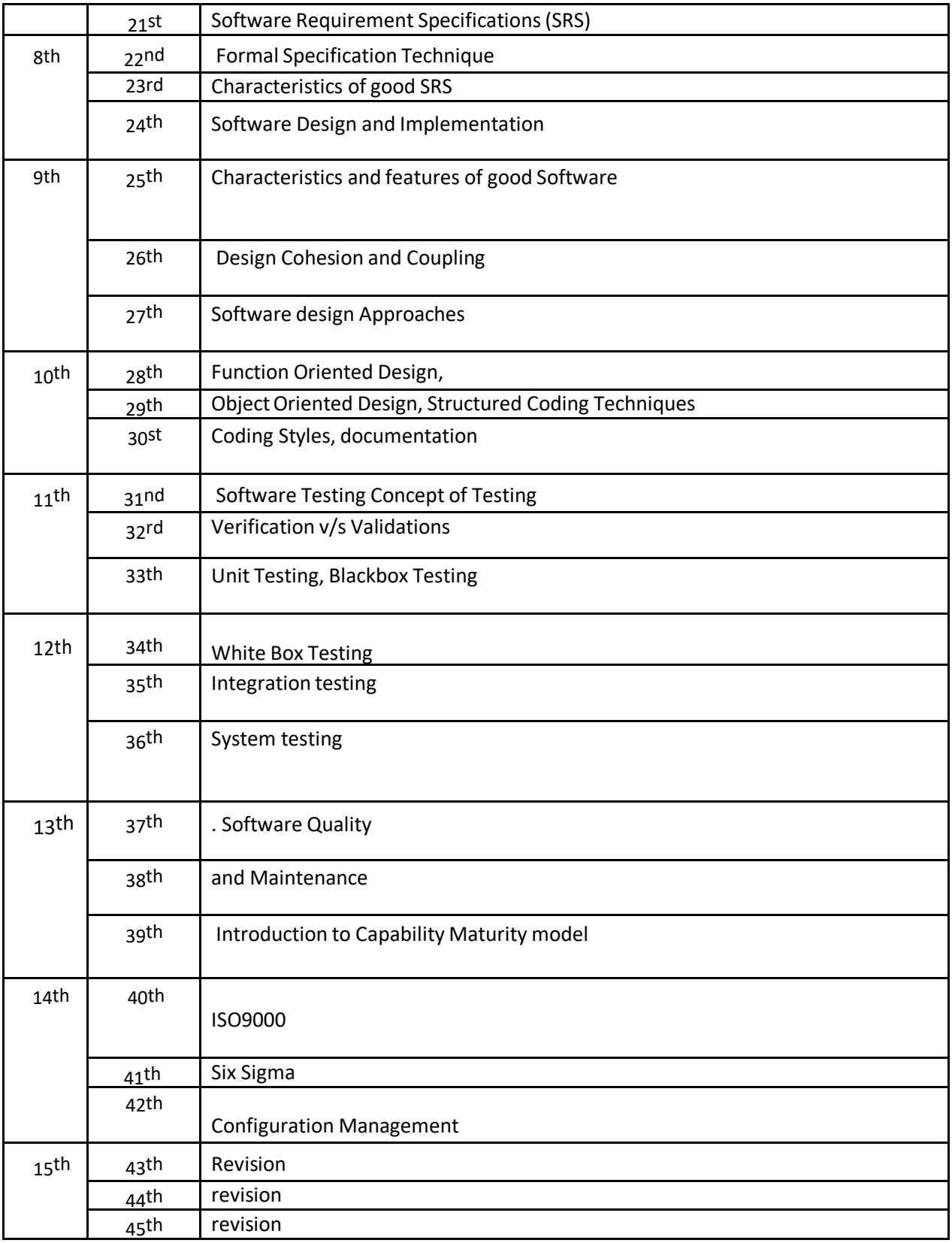

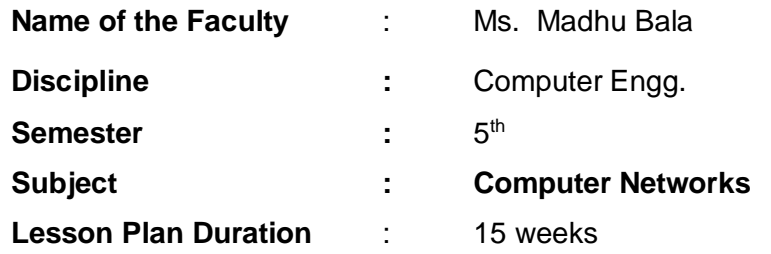

**Work Load (Lecture / Practical) per week (in hours):** Lectures-03, Practical-03

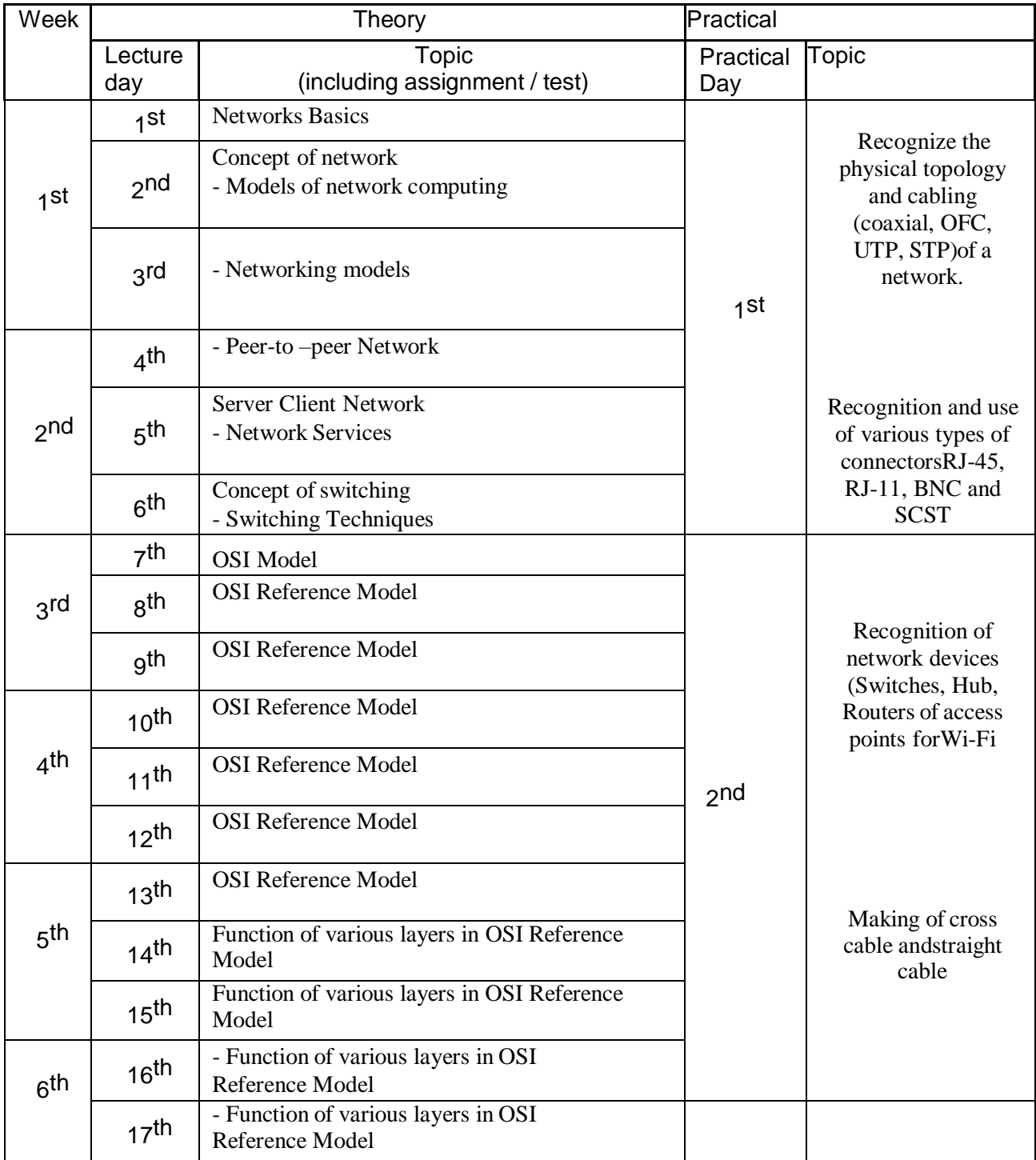

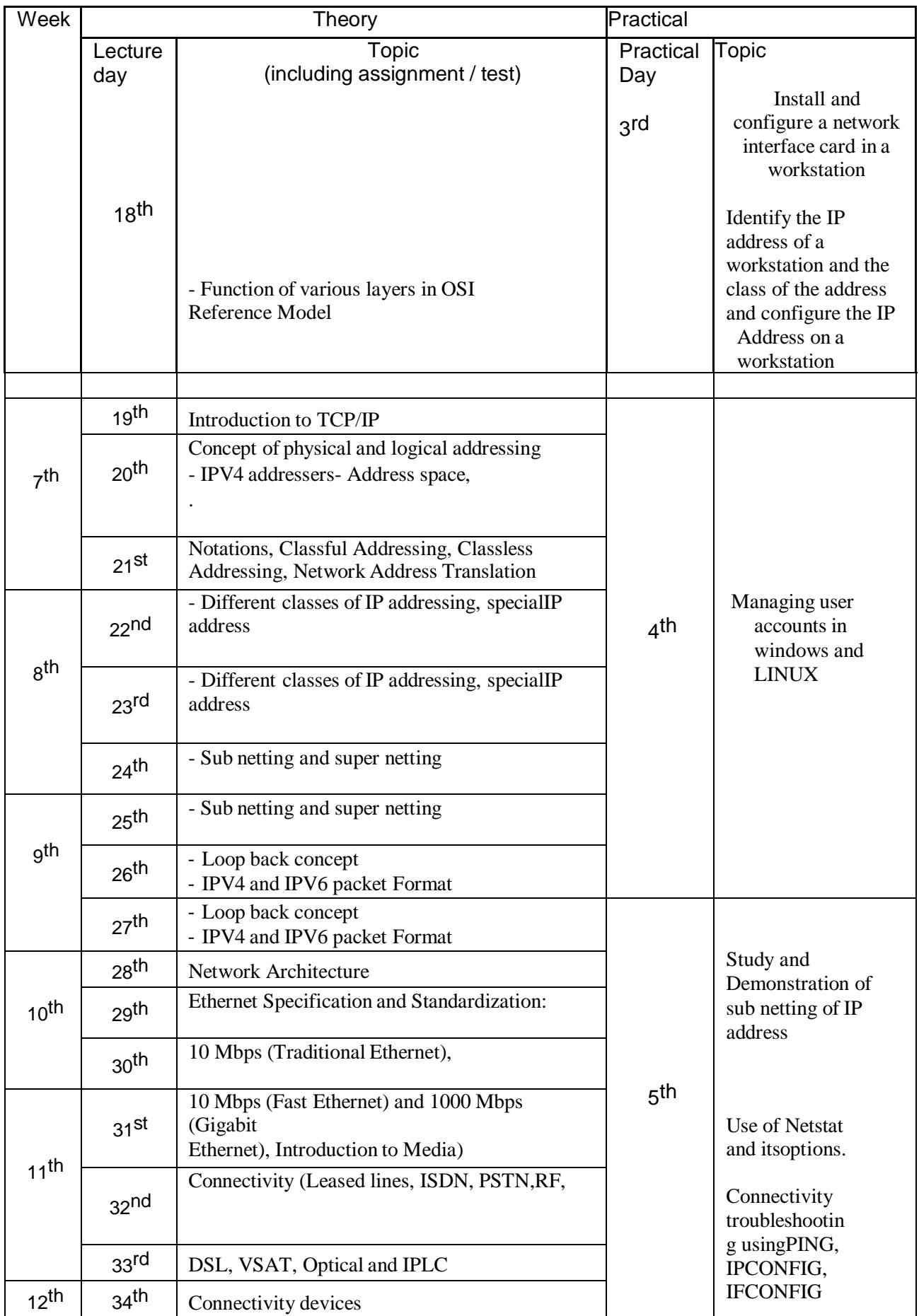

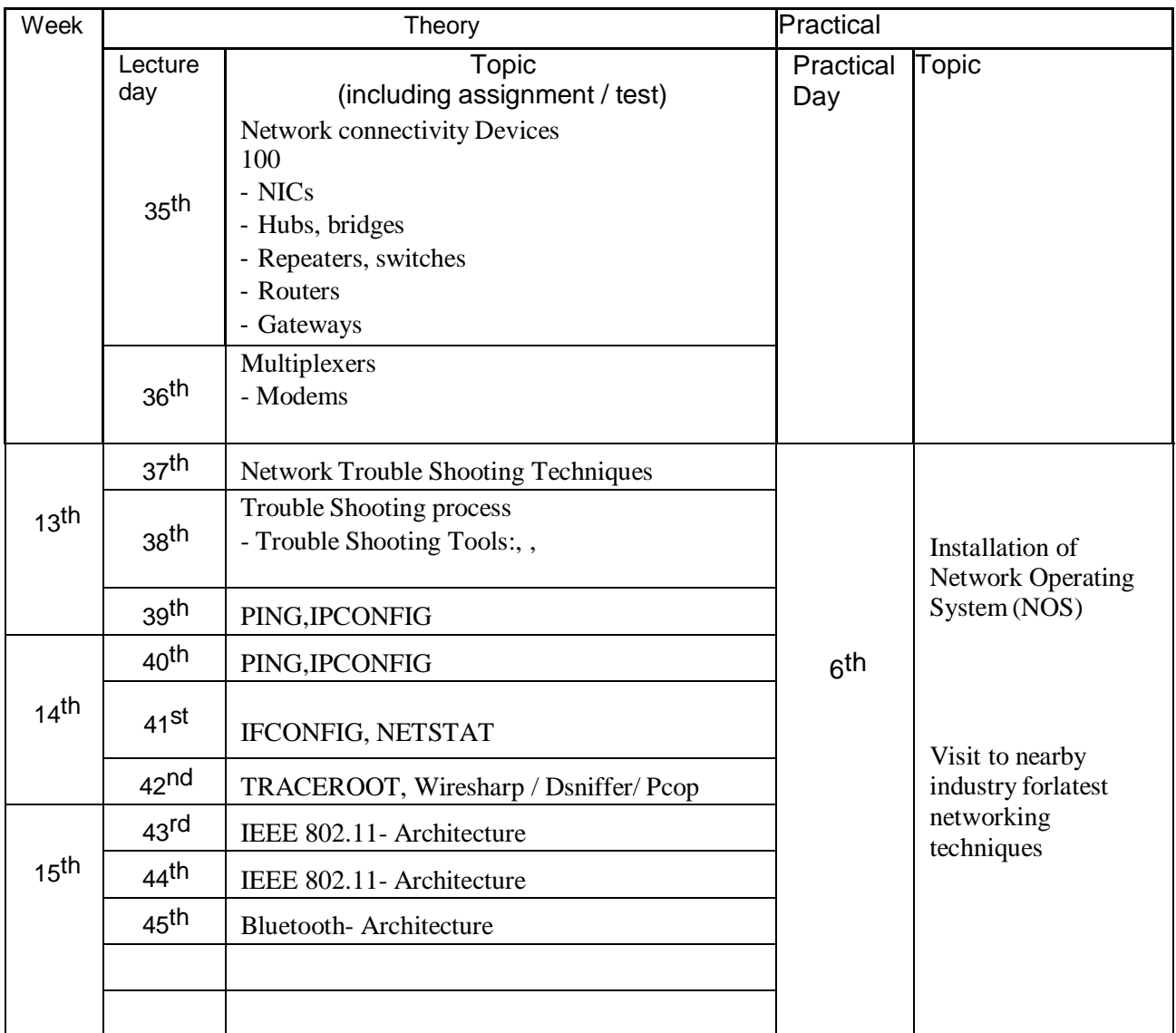

## **Name of the faculty : Amrita saini**

**Discipline : Computer Engg. Semester : 5th**

**Subject : Programming using Python**

**Lesson Plan Duration: 15weeks**

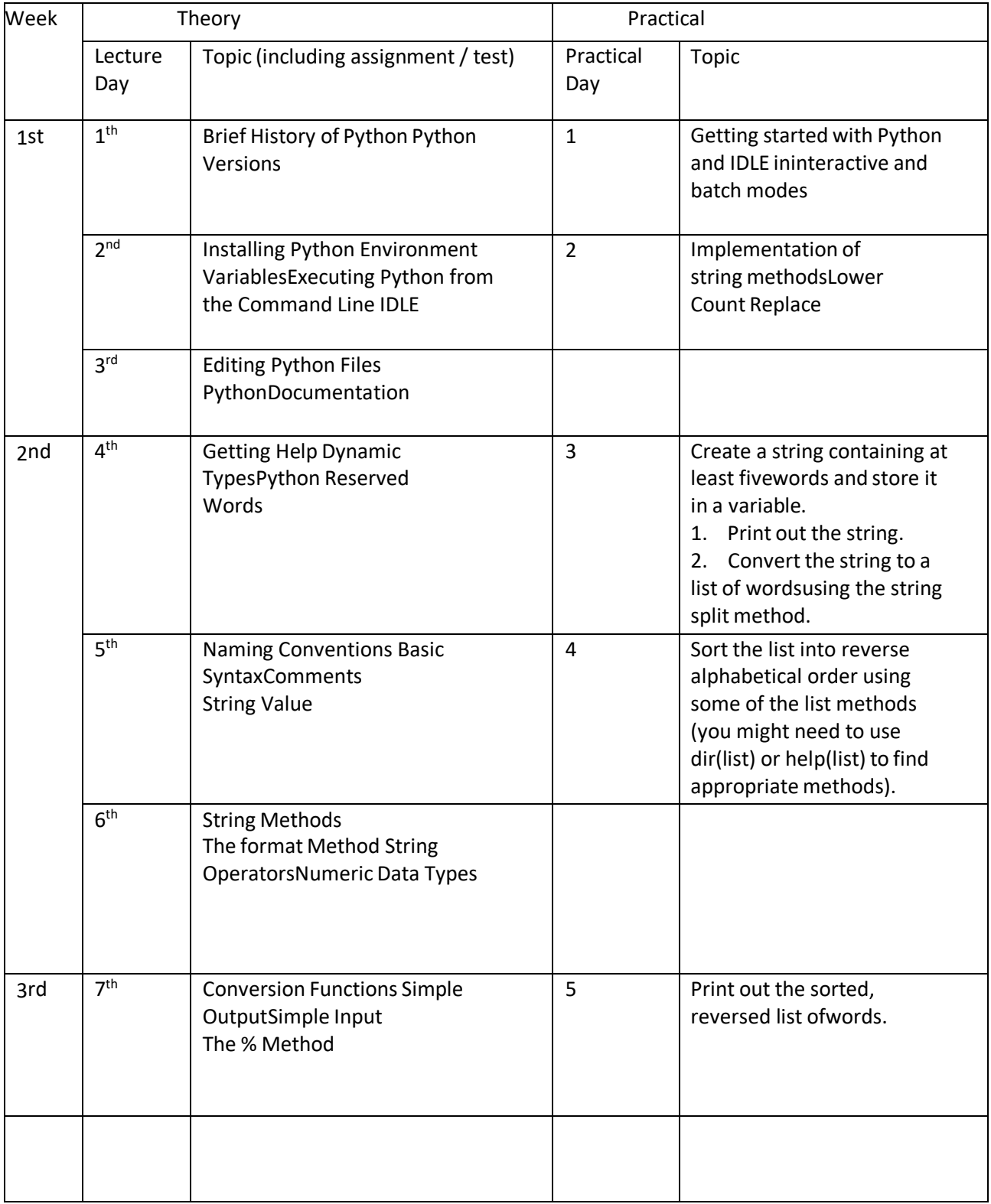

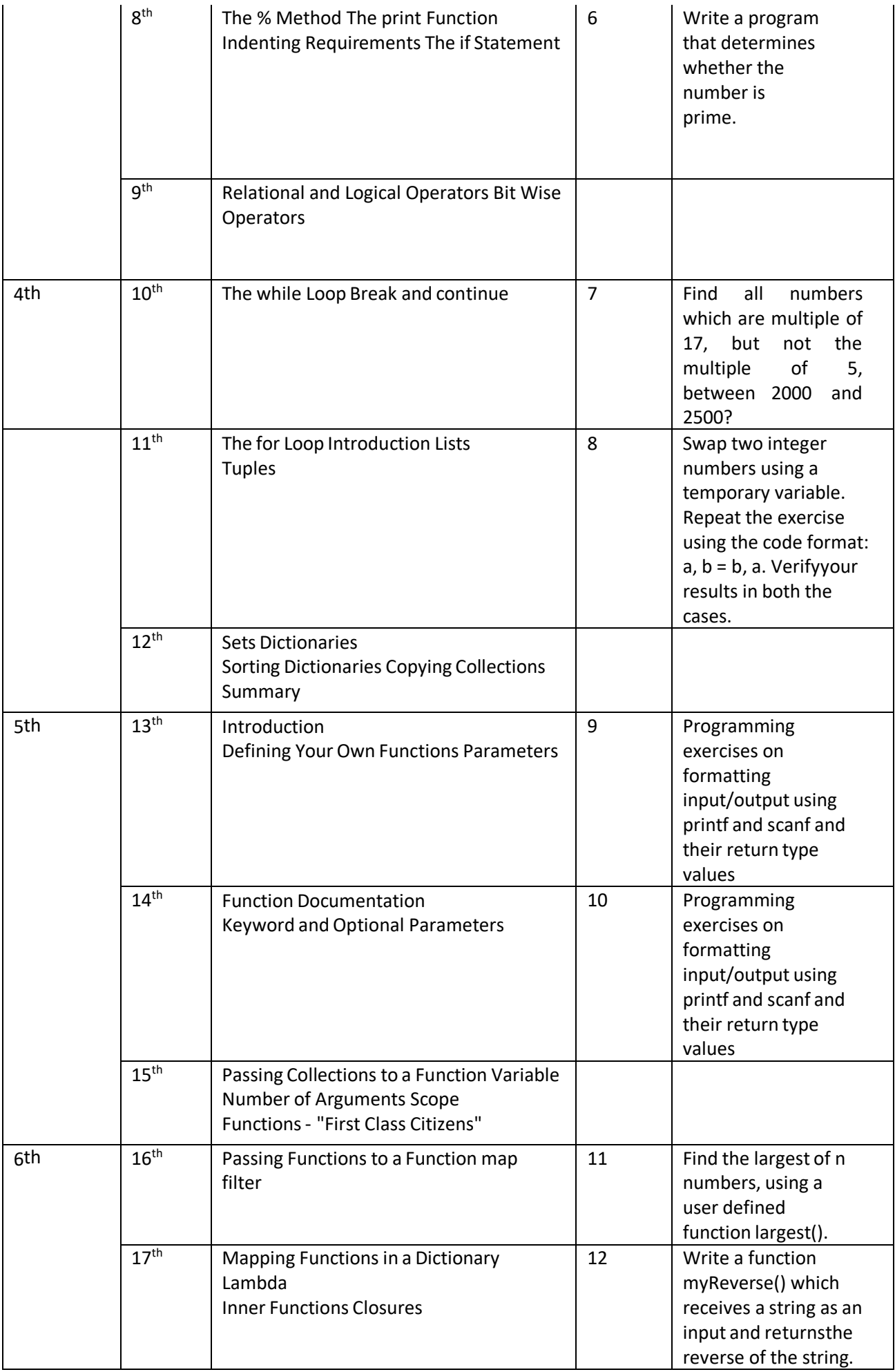

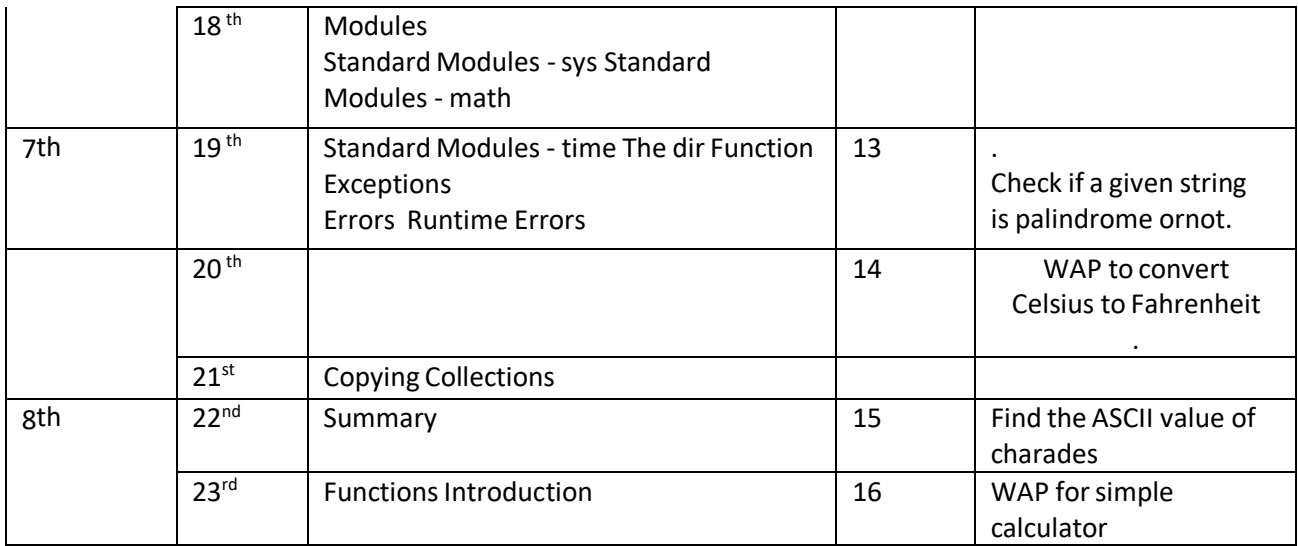

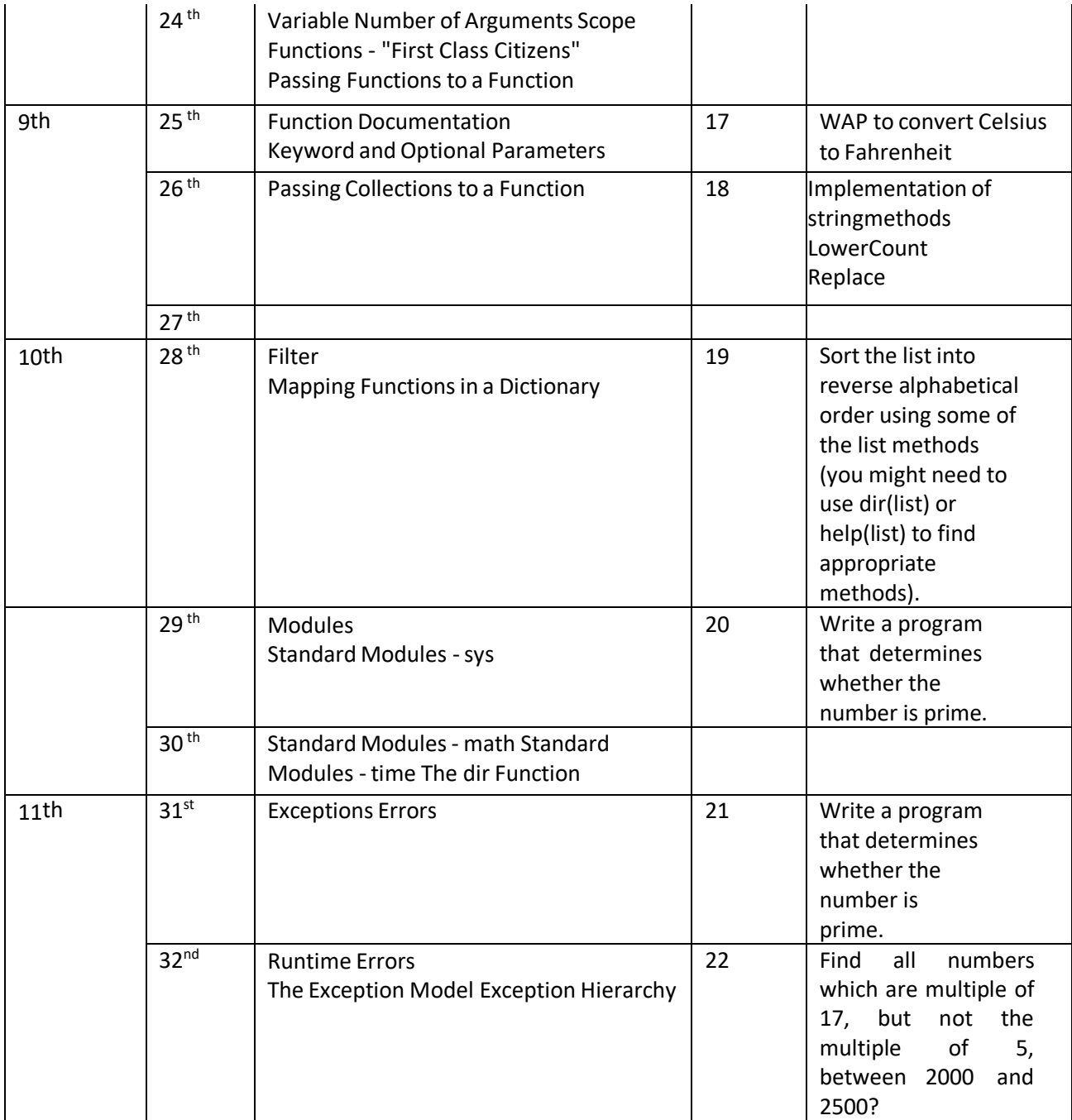

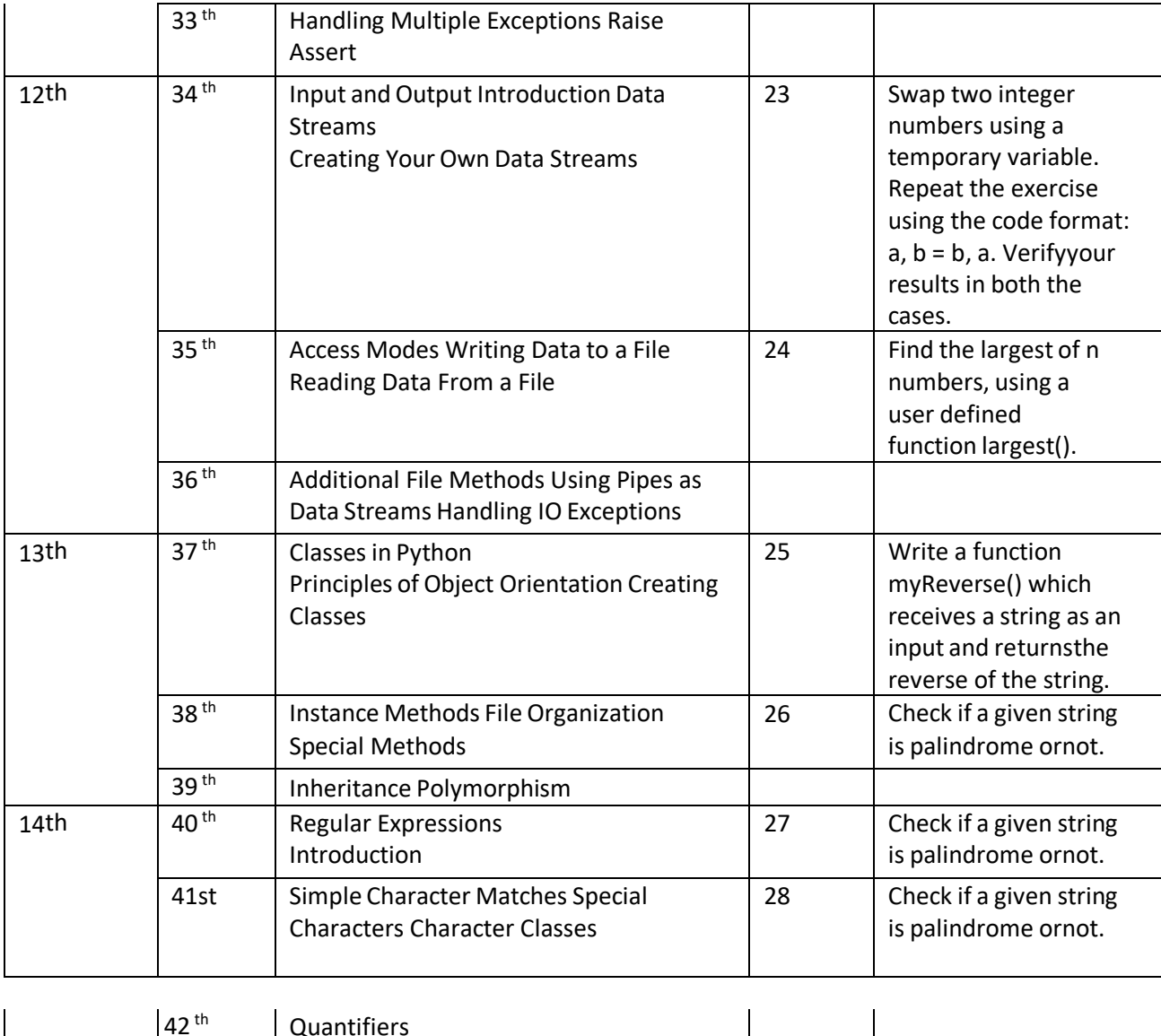

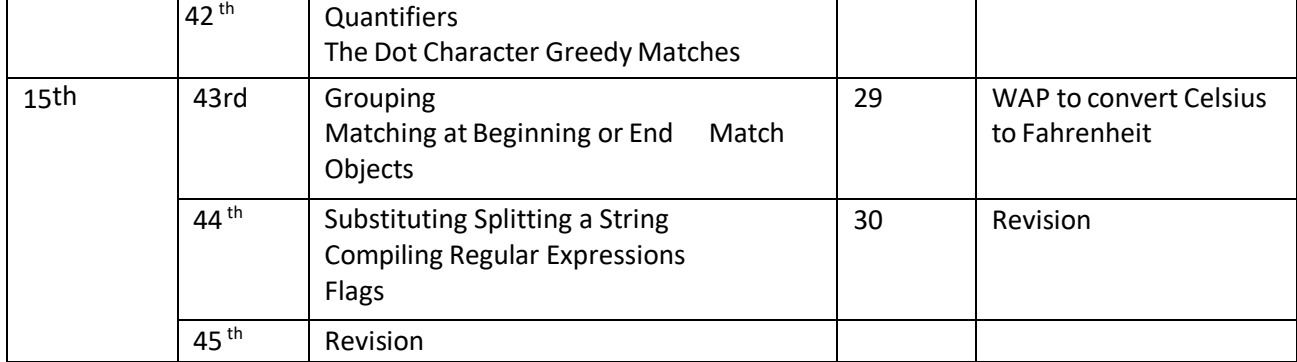

#### **FACULTY NAME : -VirenderGupta DISCIPLINE : - ComputerEngineering**   $\textbf{SEMESTER} : \textbf{-5}^{\textbf{TH}}$ **SUBJECT :WebDevelopmentusing PHP**

**Lesson Plan Duration: - 15 weeks**

#### **Work Load (Lecture/Practical) per week (In hours): Lecture 03, Practical -06**

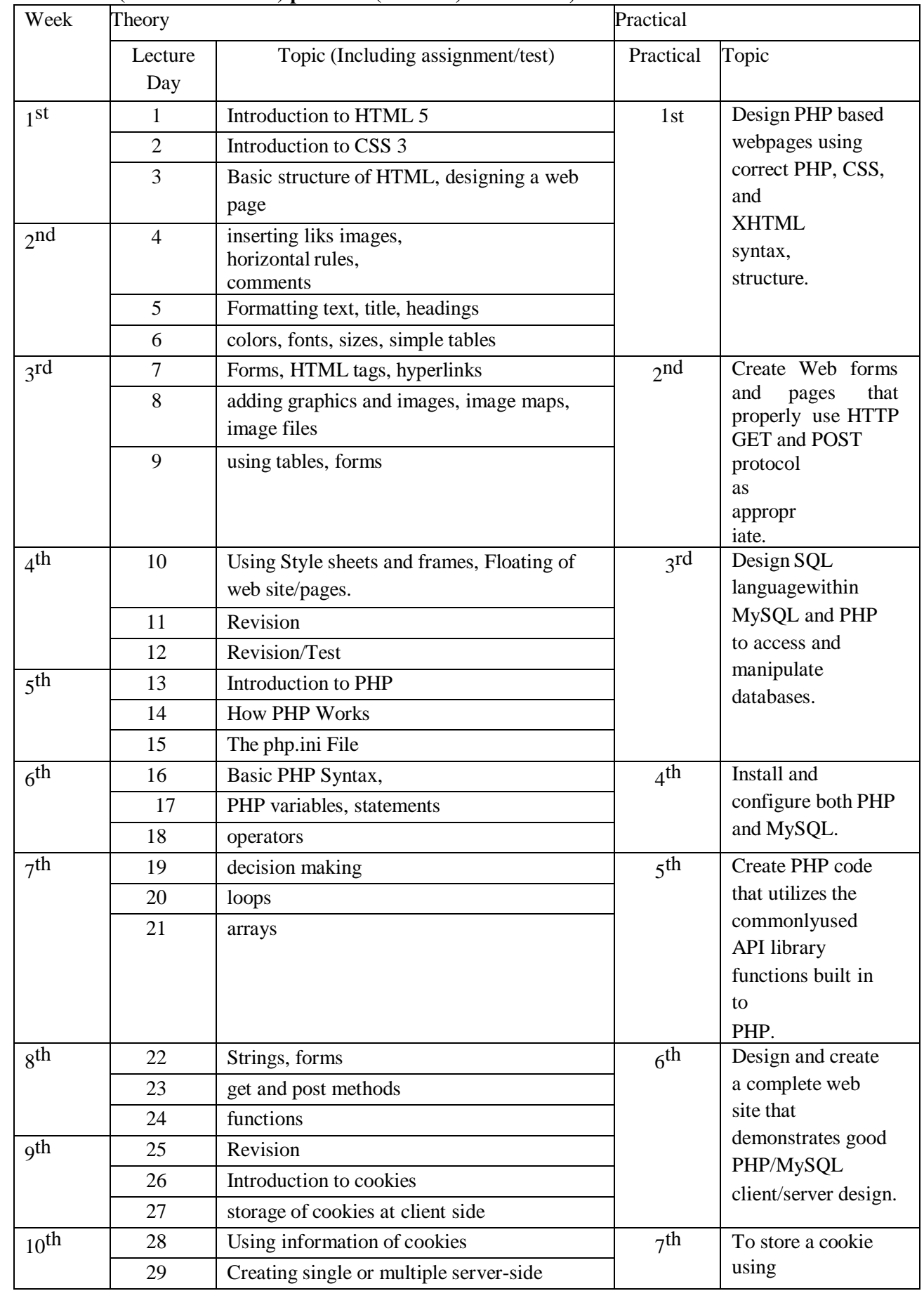

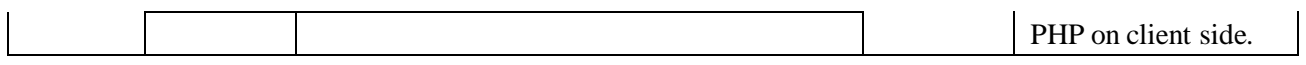

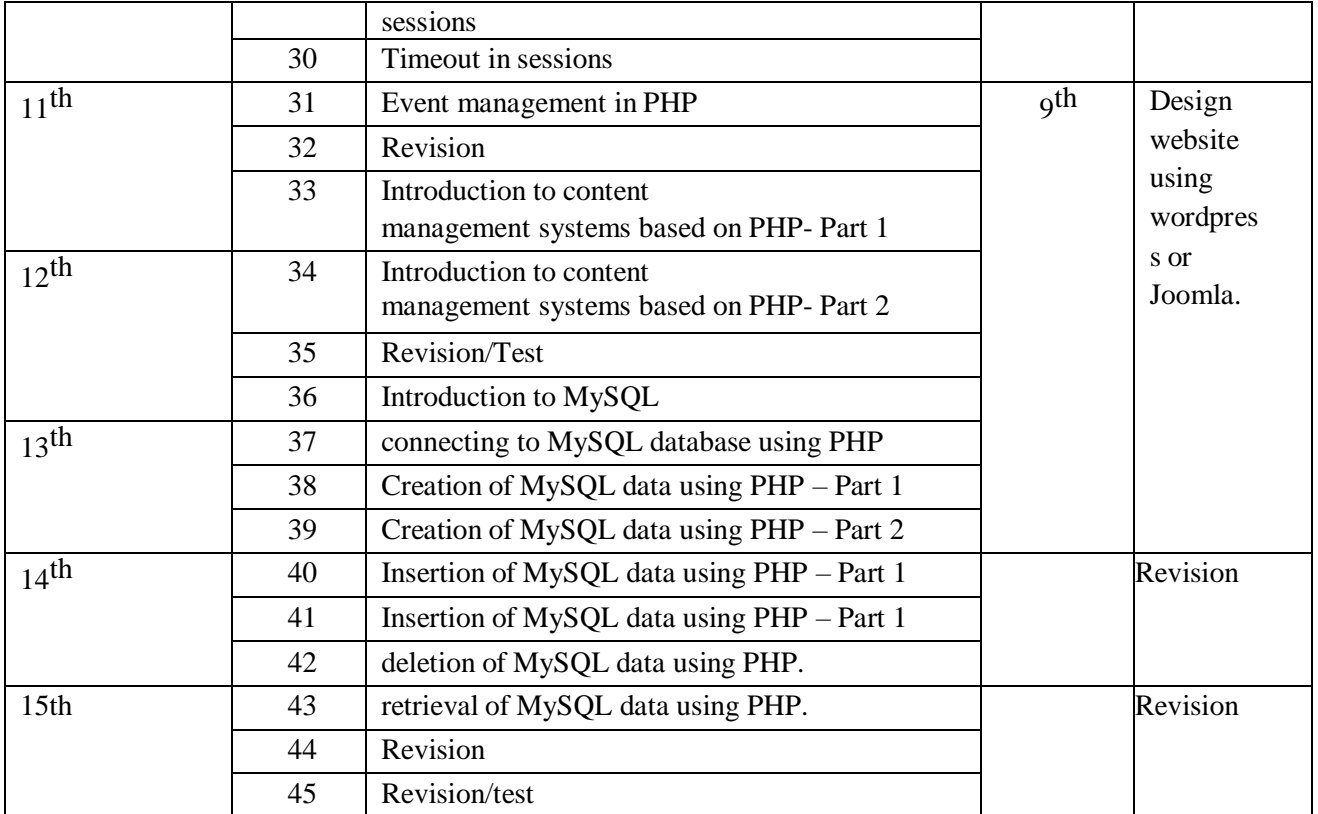

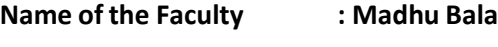

**Department :** Computer Engineering

 $: 5<sup>th</sup>$ 

**Semester** 

**Subject :** Cloud computing

**Lesson Plan Duration :** 15weeks

### **\*\*Work load (Lecture / Practical) per week (in hours): Lectures-03, practical -03**

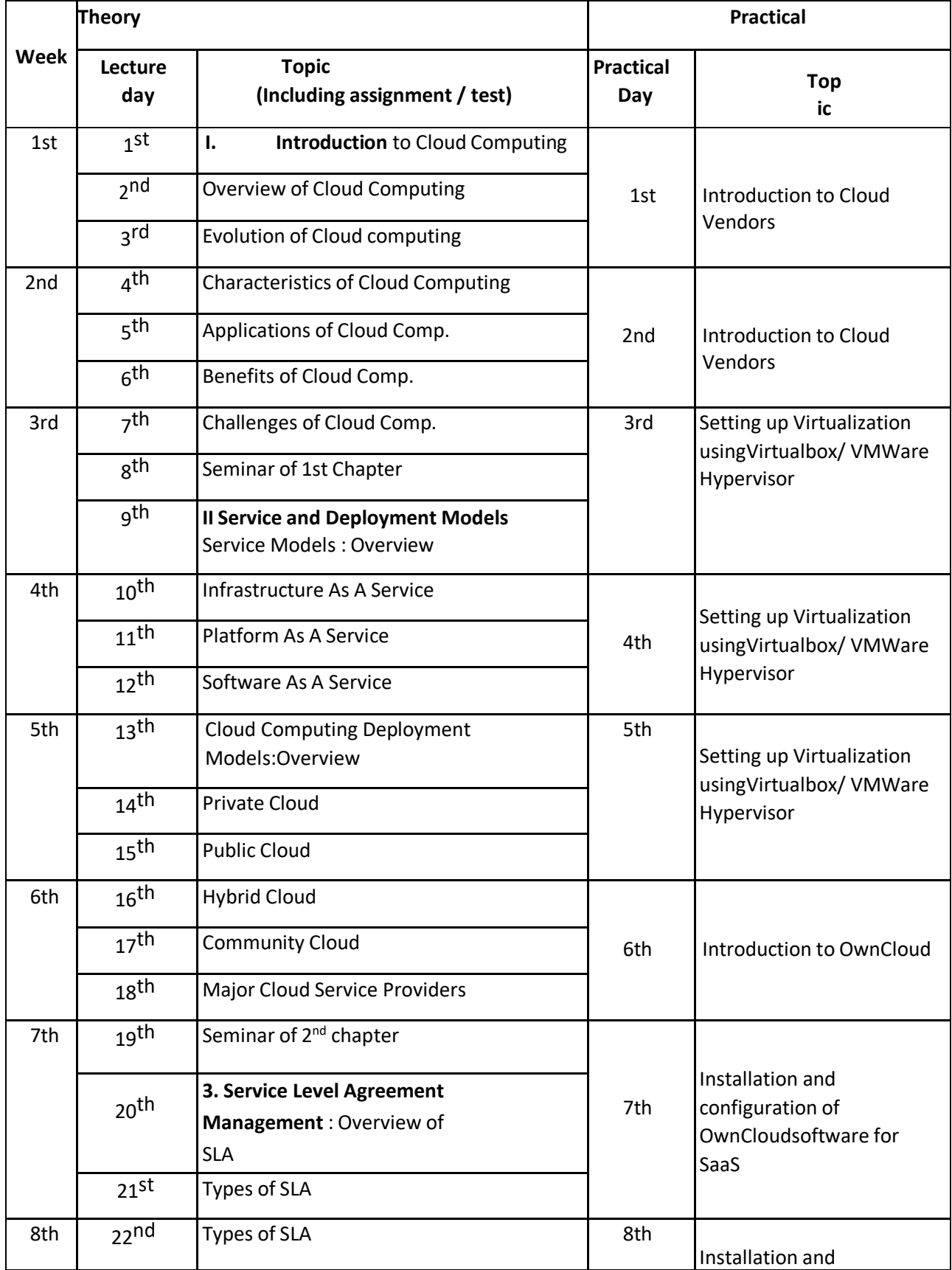

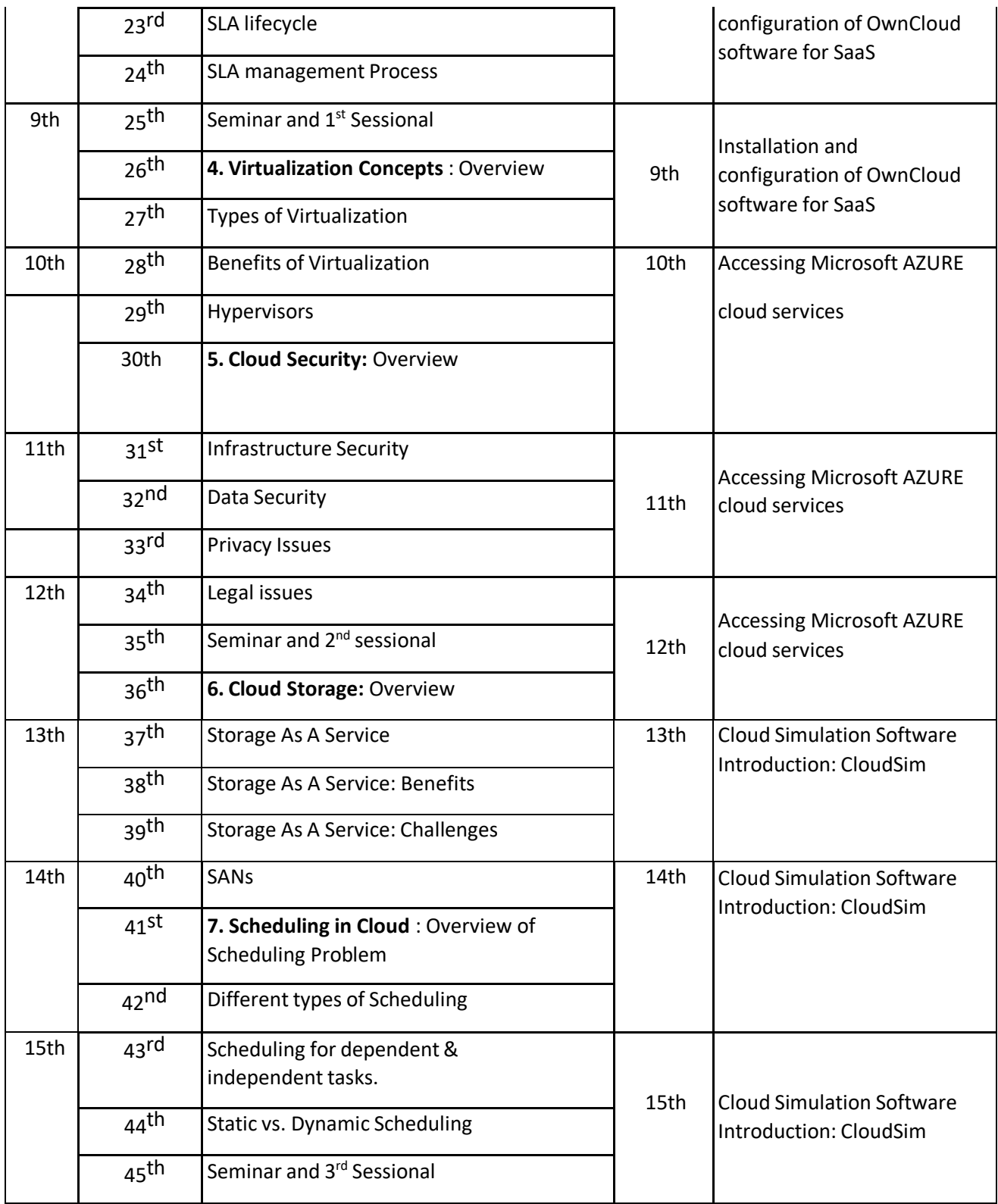

#### **Name of the Faculty : Munish Gupta**

**Department : Computer Engineering**

**Semester :3rd**

**Subject : Programming in C**

**LessonPlanDuration : 16 weeks ( from1-Sept, 2023 to 15-Dec-2023)**

**\*\*Work load (Lecture / Practical) per week(in hours): Lectures-03, practicals -08**

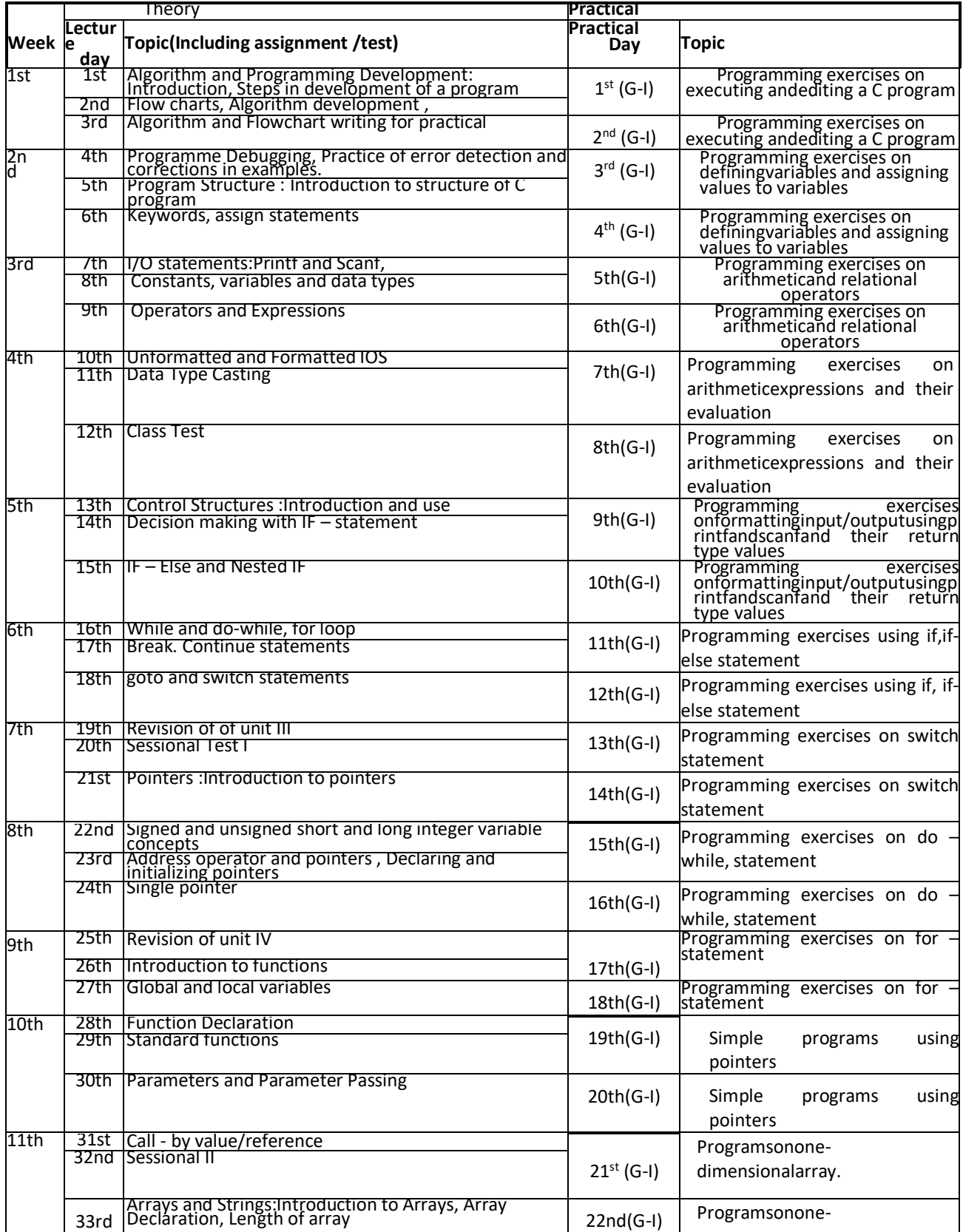

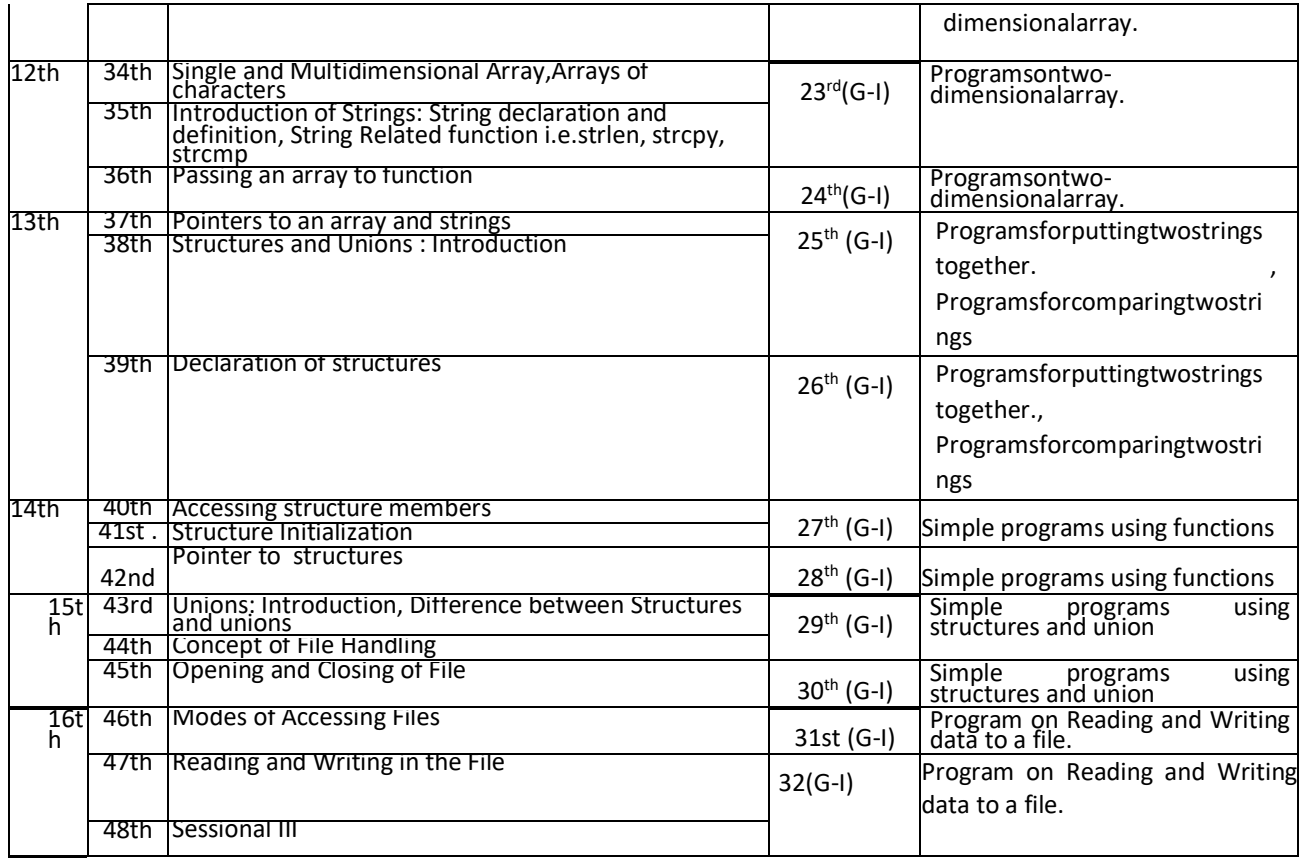

# **Lesson Plan**

**Name of Faculty : Amrita Saini Discipline** : **Computer Engg. Semester : 1st Subject :Fundamentals of IT**

#### **Lesson Plan Duration: 16 Weeks**

Work Load (Lecture / Practical) per week (In hours): Lecture-2, Practical-4)

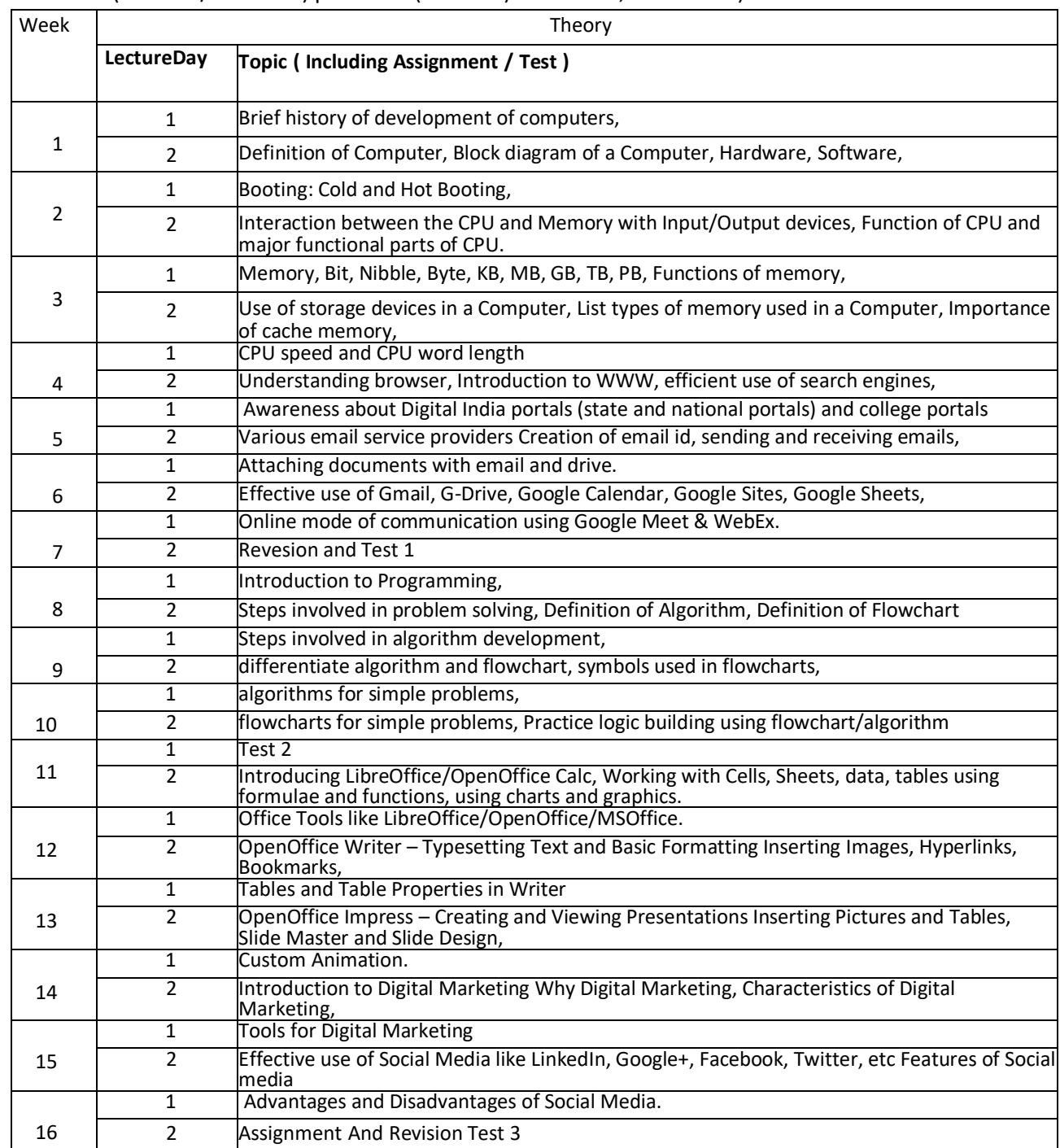

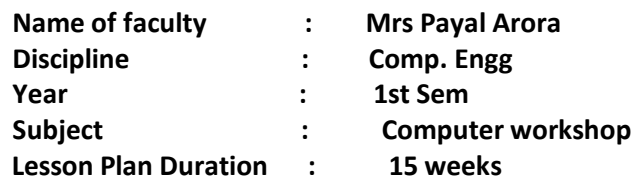

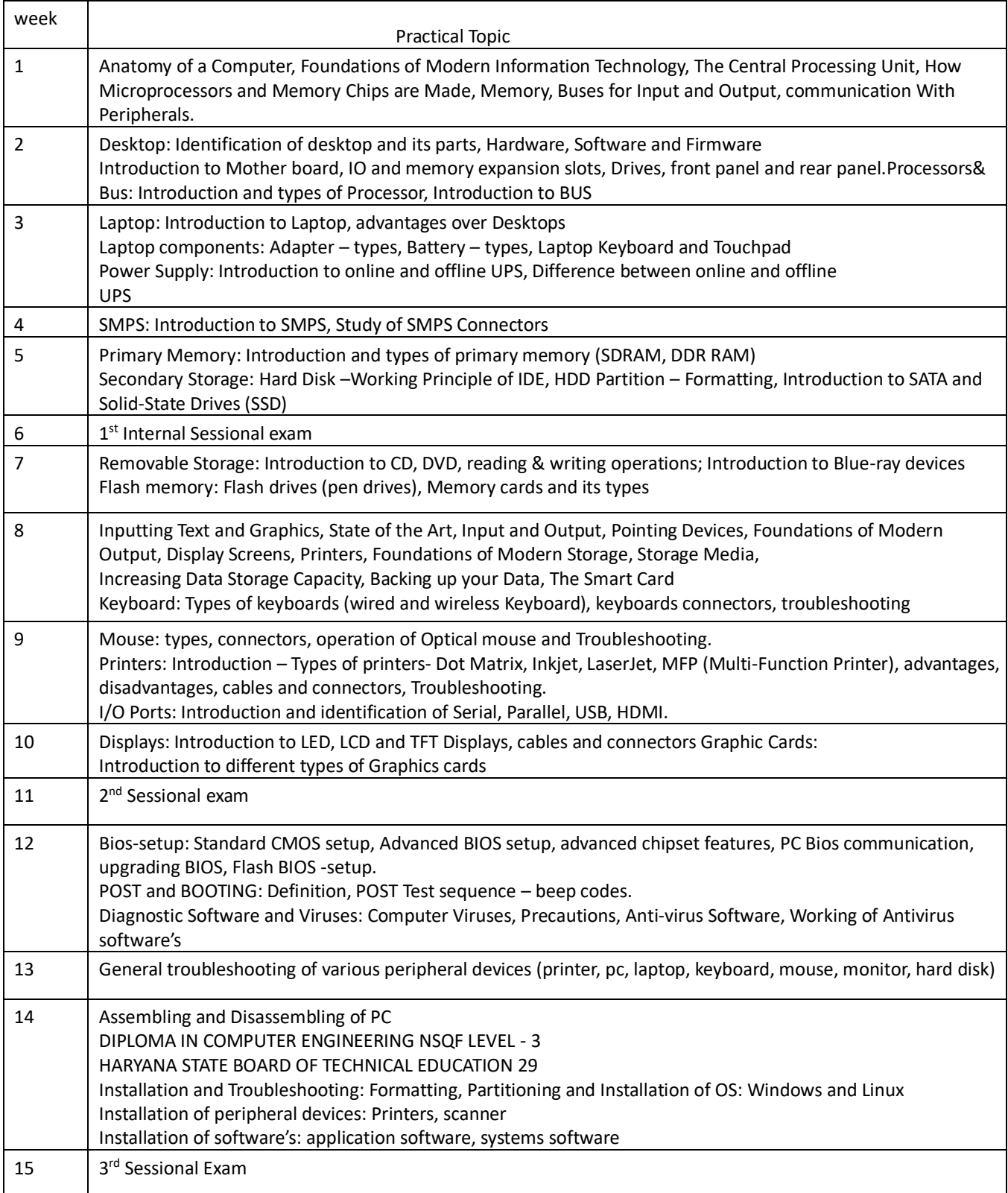

#### **Name of faculty:Payal Arora**

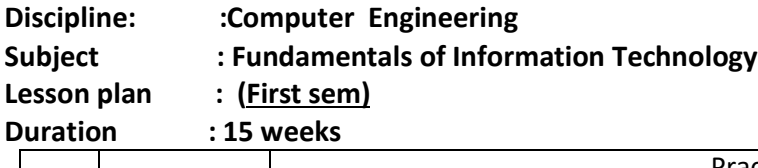

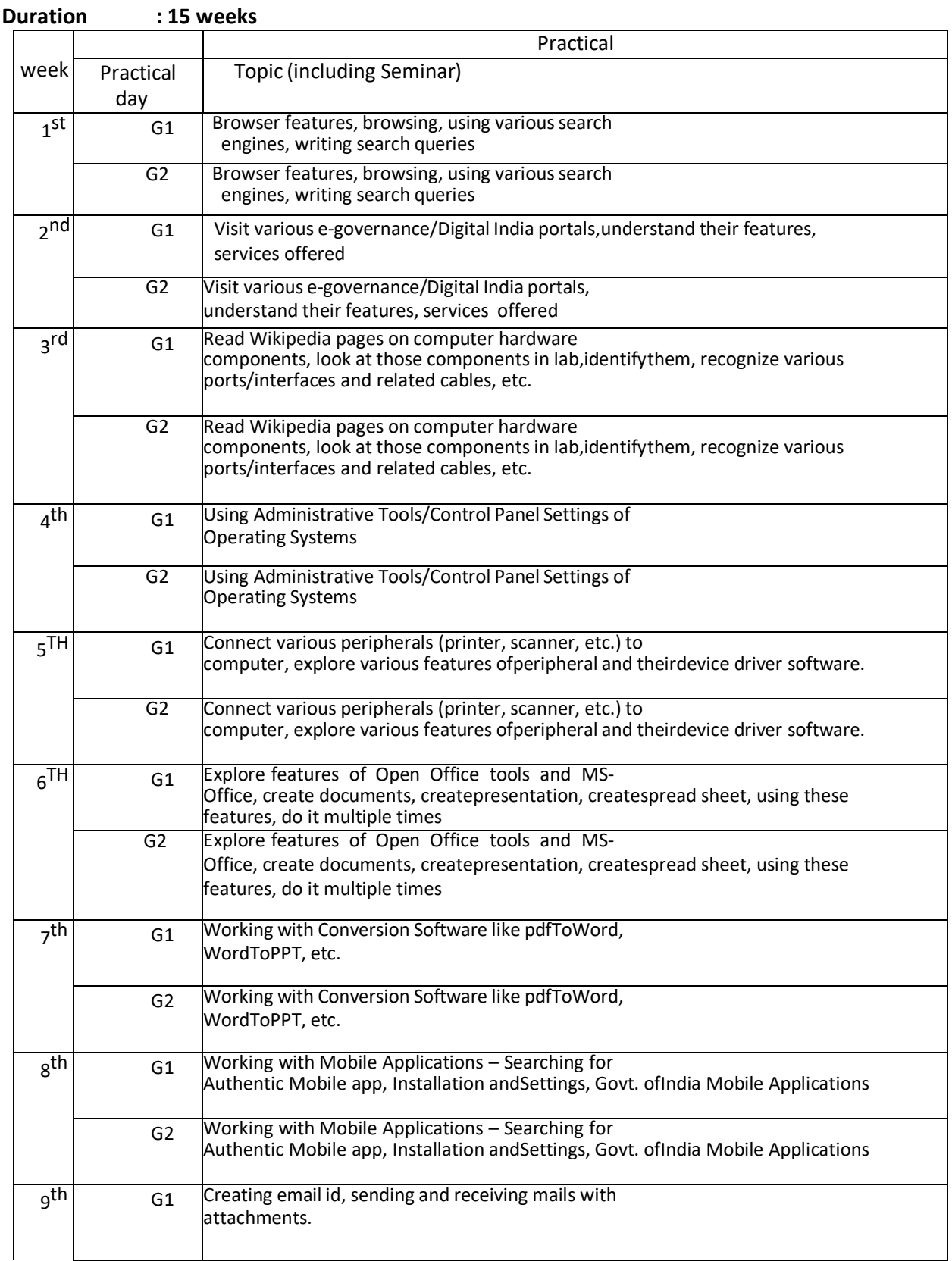

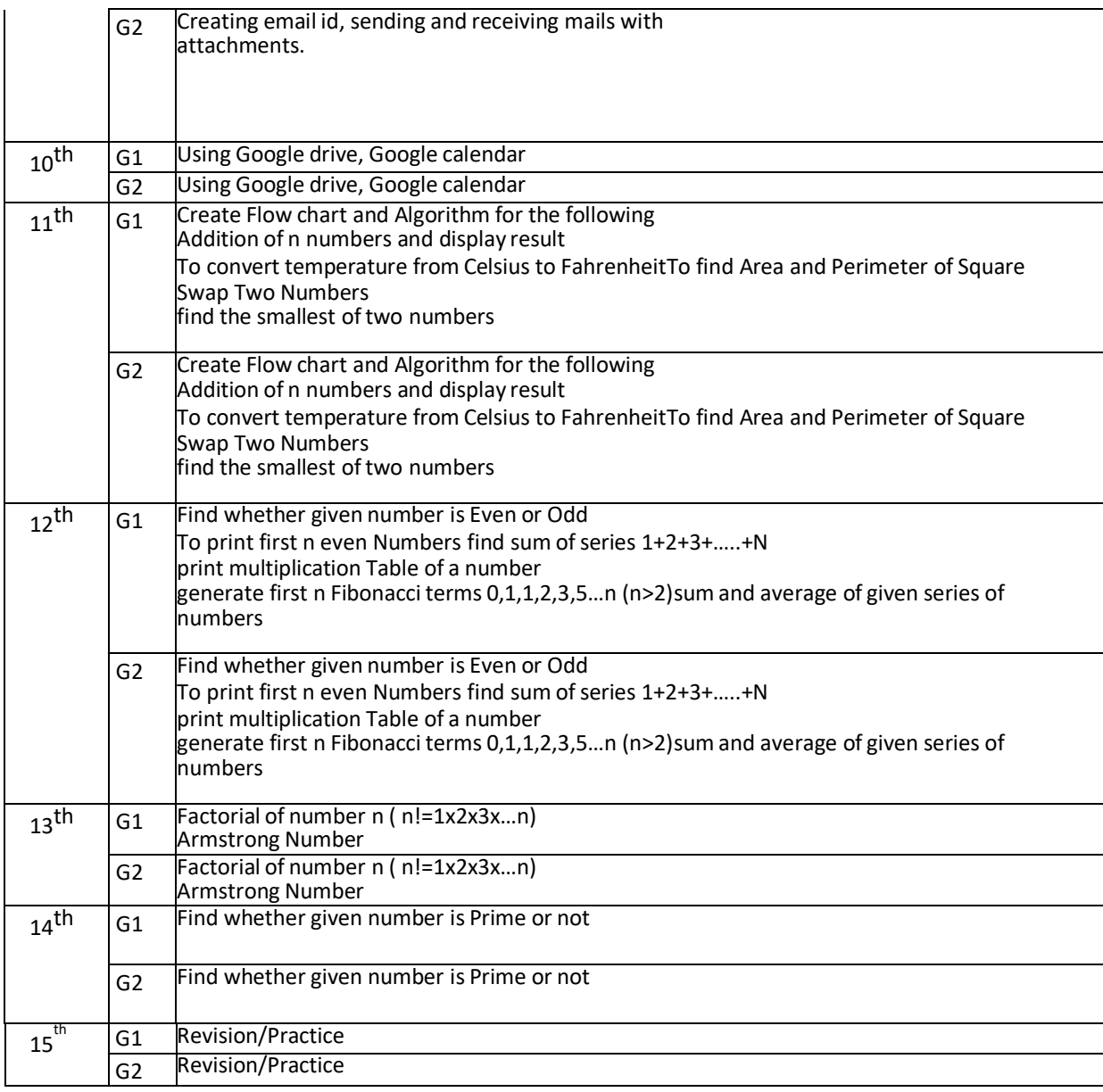